## Applicazioni del teorema di Guedino

Se S è la superficie di rotazione interns all'assez<br>ottenuts facendo notore interno all'asse e la curva  $\gamma$ <br>del semipiano (x,z), x>0, allors area  $S = 2\pi \int x ds = 2\pi x_B$  lungh (j) Mascissa del bancenta Area del toro (ciambella)  $\alpha'$   $\lambda'$  $\overline{\tau}$ je la circonfereuse di centre (R,0) e raggio. Aua  $S = (2\pi R)(2\pi r) = 4\pi^2 R r$ .

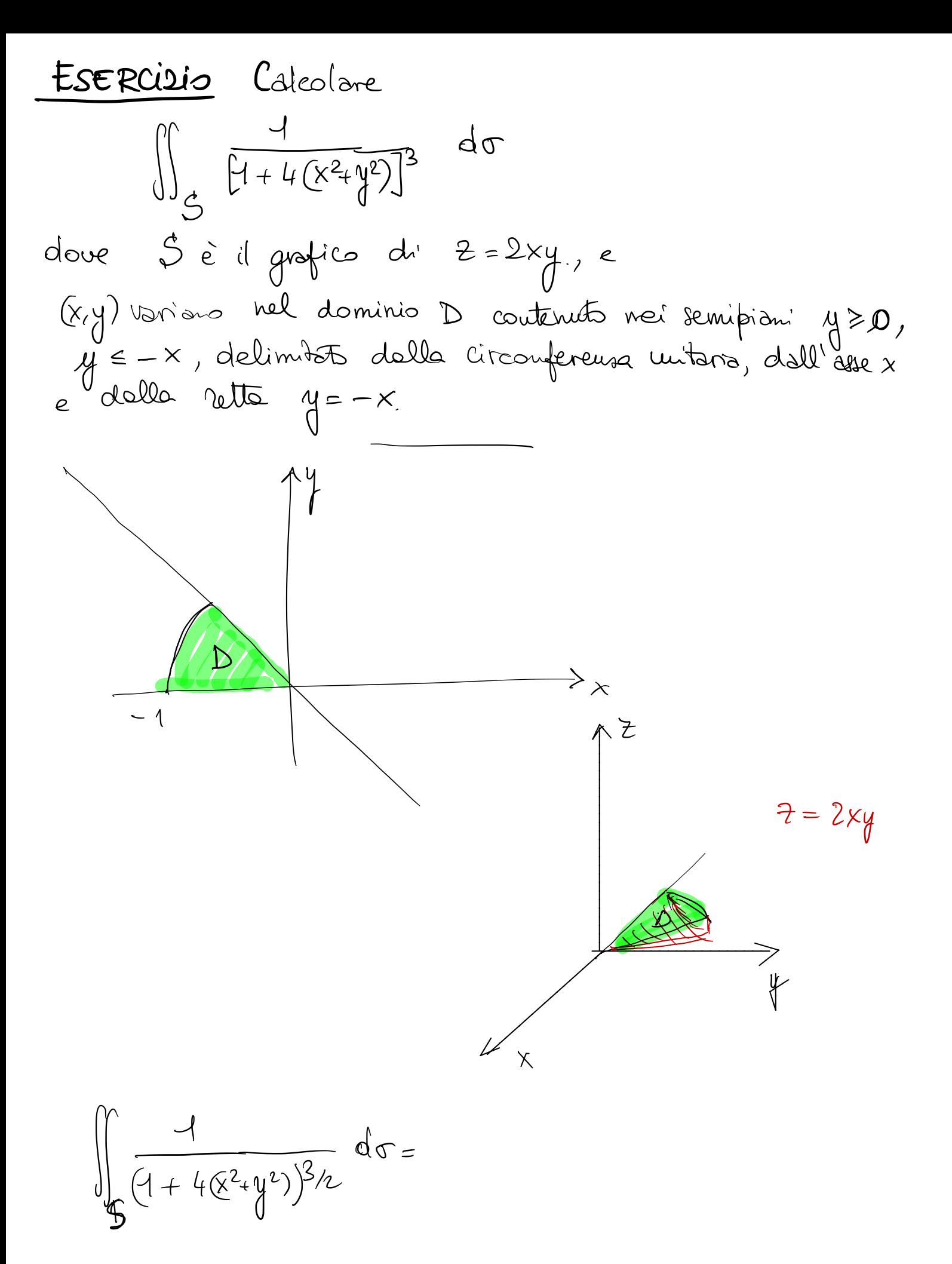

$$
\iint_{S} \frac{1}{(1 + 4(\xi^{2} + \psi^{2}))^{3}} d\sigma = \iint_{D} \frac{[1 + 4(x^{2} + y^{2})]^{1/2}}{[1 + 4(x^{2} + y^{2})]^{3}} dxdy = (*)
$$

$$
\begin{cases}\nx = x \\
y = y \\
z = 2xy = \frac{1}{2}(xy) \\
\sqrt{A^2 + B^2 + C^2} = \sqrt{1 + \frac{1}{2}x + \frac{2}{y}} = \sqrt{1 + \frac{1}{2}y^2 + 4x^2} \\
(x) = \int_{0}^{1} \frac{dx dy}{[1 + 4(x^2 + y^2)]^{5/2}} = \sqrt{1 + \frac{1}{2}y^2 + 4x^2} \\
\text{f(x)} = \int_{0}^{1} \frac{dx dy}{[1 + 4(x^2 + y^2)]^{5/2}} = \int_{0}^{1} \frac{1}{2}y dy \\
= \int_{0}^{1} \frac{1}{4} \int_{0}^{1} \frac{1}{4} \int_{0}^{1} \frac{1}{4} \left( \frac{1}{4} + \frac{1}{4} \rho^2 \right)^{5/2}} = \frac{1}{4} \sqrt{1 + \frac{1}{4}y^2 + 4x^2} \\
= \frac{1}{4} \sqrt{1 + \frac{1}{4}y^2 + 4x^2} \\
= \frac{1}{4} \sqrt{1 + \frac{1}{4}y^2 + 4x^2} \\
= \frac{1}{4} \sqrt{1 + \frac{1}{4}y^2 + 4x^2} \\
= \frac{1}{4} \sqrt{1 + \frac{1}{4}y^2 + 4x^2} \\
= \frac{1}{4} \sqrt{1 + \frac{1}{4}y^2 + 4x^2} \\
= \frac{1}{4} \sqrt{1 + \frac{1}{4}y^2 + 4x^2} \\
= \frac{1}{4} \sqrt{1 + \frac{1}{4}y^2 + 4x^2} \\
= \frac{1}{4} \sqrt{1 + \frac{1}{4}y^2 + 4x^2} \\
= \frac{1}{4} \sqrt{1 + \frac{1}{4}y^2 + 4x^2} \\
= \frac{1}{4} \sqrt{1 + \frac{1}{4}y^2 + 4x^2} \\
= \frac{1}{4} \sqrt{1 + \frac{1}{4}y^2 + 4x^2} \\
= \frac{1}{4} \sqrt{1 + \frac{1}{4}y^2 + 4x^2} \\
= \frac{1}{4} \sqrt{1 + \frac{1}{4}y^2} \\
= \frac{1}{4} \sqrt{1 + \frac{1}{4}y^2} \\
= \sqrt{1 + \frac{1}{4}y^2} \\
= \sqrt{1 +
$$

$$
= \frac{\pi}{4} \cdot \frac{1}{8} \quad \frac{2}{3} \quad \frac{1}{(1+4\rho^2)^{3/2}} \Big|_1^{\infty} =
$$

$$
= \frac{\pi}{48} \left( 1 - 5^{-3/2} \right)
$$

 $S$ si poteva parametuzzare cosi: In alternativa

$$
\int_{\alpha} x = \rho \cos\theta
$$
\n
$$
\int_{\alpha} \rho = \rho \sin\theta
$$
\n
$$
\int_{\alpha} \rho = \rho \sin\theta
$$
\n
$$
\int_{\alpha} \rho = \left(\cos\theta, \sin\theta, \frac{\rho \cos\theta}{\sqrt{2\pi}}\right) \left(\frac{\rho}{\sqrt{2}}\right)
$$
\n
$$
\rho = \left(-\rho \sin\theta, \rho \cos\theta, \frac{\rho \cos\theta}{\sqrt{2\pi}}\right)
$$
\n
$$
\rho = \left(-\rho \sin\theta, \rho \cos\theta, \frac{\rho}{2}\rho^{2} \left(\cos^{2}\theta - \sin^{2}\theta\right)\right)
$$
\n
$$
\rho = \left(-\rho \sin\theta, \rho \cos\theta, \frac{\rho}{2}\rho^{2} \left(\cos^{2}\theta - \sin^{2}\theta\right)\right)
$$
\n
$$
\rho = \left(-\rho \sin\theta, \rho \cos\theta, \frac{\rho}{2}\rho^{2} \left(\cos^{2}\theta - \sin^{2}\theta\right)\right)
$$
\n
$$
\rho = \left(-\rho \sin\theta, \frac{\rho}{2}\rho + \frac{\rho}{2}\rho^{2} \cos^{2}\theta\right)
$$
\n
$$
\rho = \left(-\rho \sin\theta, \frac{\rho}{2}\rho + \frac{\rho}{2}\rho^{2} \cos^{2}\theta\right)
$$
\n
$$
\rho = \left(-\rho \sin\theta, \frac{\rho}{2}\rho + \frac{\rho}{2}\rho^{2} \cos^{2}\theta\right)
$$
\n
$$
\rho = \left(-\rho \sin\theta, \frac{\rho}{2}\rho + \frac{\rho}{2}\rho^{2} \cos^{2}\theta\right)
$$
\n
$$
\rho = \left(-\rho \sin\theta, \frac{\rho}{2}\rho + \frac{\rho}{2}\rho^{2} \cos^{2}\theta\right)
$$
\n
$$
\rho = \left(-\rho \sin\theta, \frac{\rho}{2}\rho + \frac{\rho}{2}\rho^{2} \cos^{2}\theta\right)
$$
\n
$$
\rho = \left(-\rho \sin\theta, \frac{\rho}{2}\rho + \frac{\rho}{2}\rho^{2} \cos^{2}\theta\right)
$$
\n
$$
\rho = \left(-\rho \sin\theta, \frac{\rho}{2}\rho + \frac{\rho}{2}\rho^{2} \cos^{2}\theta\right)
$$
\n
$$
\rho
$$

| OSS                                      | Una superficie può essere "riparamétrizzats" | ilrt        |
|------------------------------------------|----------------------------------------------|-------------|
| Mod':                                    | Asa                                          | de seuiglea |
| $S = \{(x,y,z): x^2+y^2+z^2=4, \pm 30\}$ |                                              |             |
| puo' escre parametrizzats                | un                                           |             |
| var mod:                                 |                                              |             |
| var mod:                                 |                                              |             |
| var mod:                                 |                                              |             |
| var mod:                                 |                                              |             |
| var mod:                                 |                                              |             |
| $x = 2$ seu9cosy                         |                                              |             |
| $y = 2$ seu9cosy                         |                                              |             |
| $y = 2$ seu9cosy                         |                                              |             |
| $y = 2$ seu9seuq                         |                                              |             |
| $y = 2$ seu9seuq                         |                                              |             |
| $y = 2$ seu9seuq                         |                                              |             |
| $y = 2$ seu9seuq                         |                                              |             |
| $y = 2$ seu9seuq                         |                                              |             |
| $y = 2$ seu9seuq                         |                                              |             |
| $y = 2$ seu9seuq                         |                                              |             |
| $y = 2$ seu9seuq                         |                                              |             |
| $y = 2$ seu9seuq                         |                                              |             |
| $y = 2$ seu9seuq                         |                                              |             |
| $y = 2$ seu9seuq                         |                                              |             |
| $y = 2$ seu9seuq                         |                                              |             |
| $y = 2$ seu9seuq                         |                                              |             |
| $y = 2$ seu9seuq                         |                                              |             |
| $y = 2$ seu9seuq                         |                                              |             |
| $y = 2$ seu9seuq                         |                                              |             |
| $y = 2$ seu9seuq                         |                                              |             |

$$
x^{2}+y^{2}+z^{2}=4
$$
\n
$$
x^{2}+y^{2}+z^{2}=4
$$
\n
$$
y^{2}+z^{2}=4
$$
\n
$$
y^{2}+z^{2}=4
$$
\n
$$
z=\pm\sqrt{4-\rho^{2}}
$$
\n
$$
z=\pm\sqrt{4-\rho^{2}}
$$
\n
$$
(\rho,\theta)\in[\rho,\theta)\in[\rho,\theta]\times[\rho,\theta,\theta]
$$

Mi aspetto (e questo sí pró servere e grestificare riporosamente) che area di 5, gli integrali superficiali su 5, versore<br>normale, piàno tg., non difeudano della parametrizzazione scelts.

Quests discorso si prô rendere rigoroso con il concetts

**Def.** Superfici orientbail (cenni).  
\n
$$
\varphi
$$
: D  $\subset \mathbb{R}^2$   $\rightarrow \mathbb{R}^3$  superfrie repolare.  
\nSia B l'innieuo dei puuti interw di D.  
\nIn ogni puats di S<sub>o</sub> =  $\varphi$  (B) è definito il versne  
\nnormale  $\underline{p} = \frac{\varphi_u \wedge \varphi_v}{\|\varphi_u \wedge \varphi_v\|}$  e counthuo in So  
\nLa superficie si dice orientosle se è pasfole estendere  
\nY a tutti S =  $\varphi$  (D) in modo contius  
\nUna sfes, uu ditudo, una superfice grafio fous oneubbì.  
\n(a nastro di Möbius non è oneubolie

Sia 
$$
\varphi
$$
 uua superficie orientable, d' isotigno  $\varphi$ .

\n $\varphi: D \subset \mathbb{R}^2 \longrightarrow \mathbb{R}^3$ 

\nRsso seegcere una "pagnia" della superficie, cise' uu  
coutpo di verton' normalo: conthui in  $\varphi$ .

\nSia on  $\pm (x, y, z)$ :  $A \subset \mathbb{R}^3 \longrightarrow \mathbb{R}^3$ 

\nA aperto context  $S$ 

 $\epsilon$ 

$$
\mathbb{E}\left\{\begin{array}{l}\n\downarrow & \downarrow \\
\downarrow & \downarrow\n\end{array}\right\}
$$
\n
$$
\mathbb{E}\left\{\begin{array}{l}\n\downarrow & \downarrow \\
\downarrow & \downarrow\n\end{array}\right\}
$$
\n
$$
\mathbb{E}\left\{\begin{array}{l}\n\downarrow & \downarrow \\
\downarrow & \downarrow\n\end{array}\right\}
$$
\n
$$
\mathbb{E}\left\{\begin{array}{l}\n\downarrow & \downarrow \\
\downarrow & \downarrow\n\end{array}\right\}
$$
\n
$$
\mathbb{E}\left\{\begin{array}{l}\n\downarrow & \downarrow \\
\downarrow & \downarrow\n\end{array}\right\}
$$
\n
$$
\mathbb{E}\left\{\begin{array}{l}\n\downarrow & \downarrow \\
\downarrow & \downarrow\n\end{array}\right\}
$$
\n
$$
\mathbb{E}\left\{\begin{array}{l}\n\downarrow & \downarrow \\
\downarrow & \downarrow\n\end{array}\right\}
$$
\n
$$
\mathbb{E}\left\{\begin{array}{l}\n\downarrow & \downarrow \\
\downarrow & \downarrow\n\end{array}\right\}
$$
\n
$$
\mathbb{E}\left\{\begin{array}{l}\n\downarrow & \downarrow \\
\downarrow & \downarrow\n\end{array}\right\}
$$
\n
$$
\mathbb{E}\left\{\begin{array}{l}\n\downarrow & \downarrow \\
\downarrow & \downarrow\n\end{array}\right\}
$$
\n
$$
\mathbb{E}\left\{\begin{array}{l}\n\downarrow & \downarrow \\
\downarrow & \downarrow\n\end{array}\right\}
$$
\n
$$
\mathbb{E}\left\{\begin{array}{l}\n\downarrow & \downarrow \\
\downarrow & \downarrow\n\end{array}\right\}
$$
\n
$$
\mathbb{E}\left\{\begin{array}{l}\n\downarrow & \downarrow \\
\downarrow & \downarrow\n\end{array}\right\}
$$
\n
$$
\mathbb{E}\left\{\begin{array}{l}\n\downarrow & \downarrow \\
\downarrow & \downarrow\n\end{array}\right\}
$$
\n
$$
\mathbb{E}\left\{\begin{array}{l}\n\downarrow & \downarrow \\
\downarrow & \downarrow\n\end{array}\right\}
$$
\n
$$
\mathbb{E}\left\{\begin{array}{l}\n\downarrow & \downarrow \\
\downarrow & \downarrow\n\end{array}\right\}
$$

$$
\oint \frac{x}{4} = \frac{69}{60} \sin \theta = \frac{20}{60} \sin \theta
$$
\n
$$
\oint \frac{y}{4} = \frac{69}{60} \sin \theta = \frac{20}{60} \sin \theta
$$
\n
$$
\oint \frac{z}{2} = \frac{2}{3} \cos \theta - \frac{20}{3} \cos \theta + \frac{20}{3} \cos \theta - \frac{20}{3} \cos \theta + \frac{20}{3} \cos \theta - \frac{20}{3} \cos \theta + \frac{20}{3} \cos \theta - \frac{20}{3} \cos \theta + \frac{20}{3} \cos \theta - \frac{20}{3} \cos \theta - \frac{20}{3} \cos \theta + \frac{20}{3} \cos \theta + \frac{20}{3} \cos
$$

 $\boldsymbol{\mathcal{L}}$ 

Si. 
$$
E \subset \mathbb{R}^3
$$
 un dominio regolare. Si dimostra che de i  
\ne un numero de i un numero de i  
\ne uníone de i  
\nfhivito di sostèpu d  
\nshobilismo di oñeubabil  
\nShabilismo di oñeubabil  
\ngluute hufefici in modo  
\nde il verore nomale  
\nfaa quello eterno  
\nLe il verore nomale  
\nfaa quello eterno  
\nLe il verore nomale  
\nfaa quello eterno  
\nLe trovement  $E(x,y,z) = \frac{\partial F_1}{\partial x} + \frac{\partial F_2}{\partial y} + \frac{\partial F_3}{\partial z}$   
\ndiv  $F \in C(E; \mathbb{R})$ 

\nTeorema **beua** bivergela e di  $\mathbb{R}^3$ . Sa  $\pm (\alpha_i y_i z)$  un campo  
\nvettonale  $C^1(E; \mathbb{R}^3)$ . Also  
\nif  $\pm \cdot y_e$  d  
\nif  $\pm \cdot y_e$  d  
\nif  $\pm \cdot y_e$  d  
\nif  $\pm \cdot y_e$  d  
\nif  $\pm \cdot y_e$  d  
\nif  $\pm \cdot y_e$  d  
\nif  $\pm \cdot y_e$  d  
\nif  $\pm \cdot y_e$  d  
\nif  $\pm \cdot y_e$  d  
\nif  $\pm \cdot y_e$  d  
\nif  $\pm \cdot y_e$  d  
\nif  $\pm \cdot y_e$  d  
\nif  $\pm \cdot y_e$  d  
\nif  $\pm \cdot y_e$  d  
\nif  $\pm \cdot y_e$  d  
\nif  $\pm \cdot y_e$  d  
\nif  $\pm \cdot y_e$  d  
\nif  $\pm \cdot y_e$  d  
\nif  $\pm \cdot y_e$  d  
\nif  $\pm \cdot y_e$  d  
\nif  $\pm \cdot y_e$  d  
\nif  $\pm \cdot y_e$  d  
\nif  $\pm \cdot y_e$  d

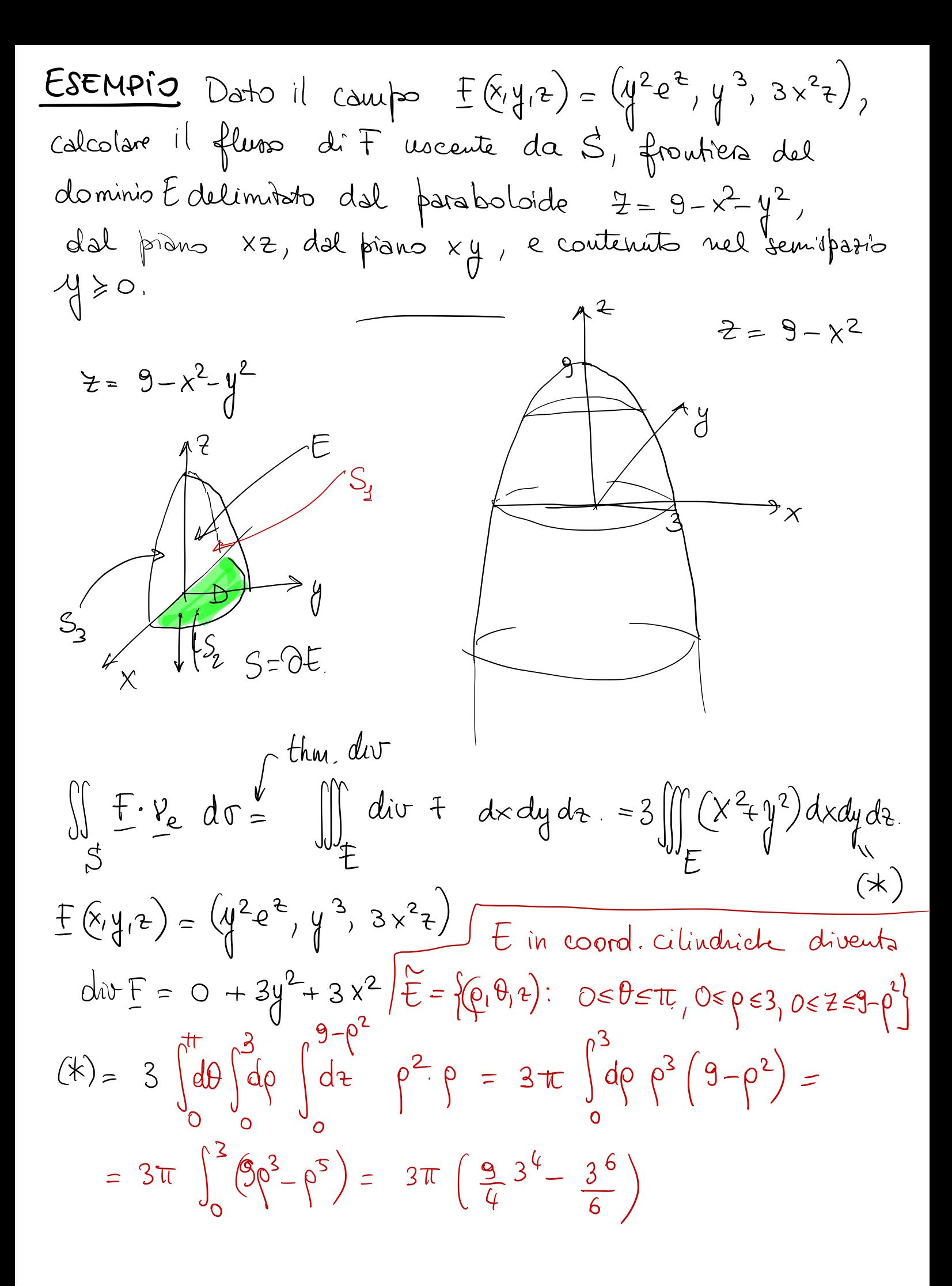

A trtolo du mere exercivio, impatiano il calcolo dirett  
\ndele fluno.  
\n
$$
2E = 5 = 5,05,05,03,05
$$
  
\n $\frac{1}{3}$ il peno di prano del prano xe.  
\n $\frac{1}{3}$   
\n $\frac{1}{3}$   
\n $\frac{1}{3}$   
\n $\frac{1}{3}$   
\n $\frac{1}{3}$   
\n $\frac{1}{3}$   
\n $\frac{1}{3}$   
\n $\frac{1}{3}$   
\n $\frac{1}{3}$   
\n $\frac{1}{3}$   
\n $\frac{1}{3}$   
\n $\frac{1}{3}$   
\n $\frac{1}{3}$   
\n $\frac{1}{3}$   
\n $\frac{1}{3}$   
\n $\frac{1}{3}$   
\n $\frac{1}{3}$   
\n $\frac{1}{3}$   
\n $\frac{1}{3}$   
\n $\frac{1}{3}$   
\n $\frac{1}{3}$   
\n $\frac{1}{3}$   
\n $\frac{1}{3}$   
\n $\frac{1}{3}$   
\n $\frac{1}{3}$   
\n $\frac{1}{3}$   
\n $\frac{1}{3}$   
\n $\frac{1}{3}$   
\n $\frac{1}{3}$   
\n $\frac{1}{3}$   
\n $\frac{1}{3}$   
\n $\frac{1}{3}$   
\n $\frac{1}{3}$   
\n $\frac{1}{3}$   
\n $\frac{1}{3}$   
\n $\frac{1}{3}$   
\n $\frac{1}{3}$   
\n $\frac{1}{3}$   
\n $\frac{1}{3}$   
\n $\frac{1}{3}$   
\n $\frac{1}{3}$   
\n $\frac{1}{3}$   
\n $\frac{1}{3}$   
\n $\frac{1}{3}$   
\n $\frac{1}{3}$   
\n $\frac{1}{3}$   
\n $\frac{1}{3}$   
\n $\frac{1}{3}$   
\n $\frac{1}{3}$ 

| Exercise 102                                                                                                    |
|----------------------------------------------------------------------------------------------------|
| \n $\frac{1}{2}.\frac{1}{2}.\frac{1}{$ |

$$
drea \quad \dot{S}_1 = \int_{0}^{\pi/2} d\theta \int_{0}^{CopBseu\theta} \rho = \frac{1}{2} \int_{0}^{\pi/2} cos^{\theta} s \omega^{2} \theta = \frac{1}{8} \int_{0}^{\pi/2} sec^{2} (2\theta) d\theta
$$